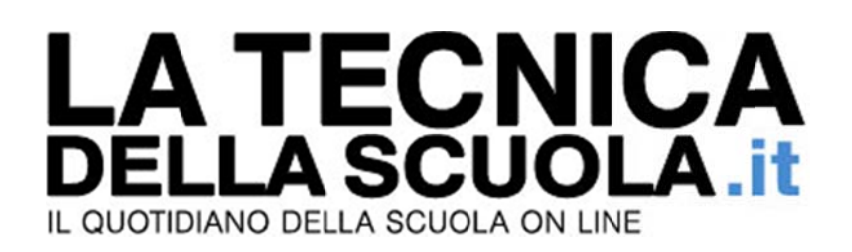

## Laurea, riscatto gratis?

Pasquale Almirante Lunedì, 10 Luglio 2017

È al vaglio del ministero dell'Economia la proposta dei sindacati di potere riscattare la laurea gratis per coloro che dal prossim o anno si is criveranno a all'università

coloro che dal prossimo anno si iscriveranno all'università<br>L'intenzione è proprio quella di introdurre la nuova misura nella prossima Legge di Bilancio dopo aver verificato la sua sostenibilità finanziaria tramite i dati dell'Inps.

Una proposta - spiega all'AdnKronos una fonte vicina al sottosegretario - emersa dall'analisi delle criticità legate al mercato del lavoro e fondata su un duplice obiettivo: favorire l'istruzione dei giovani italiani e anticipare le pensioni future delle giovani generazioni, penalizzate da crisi economica e carriere discontinue. L'ipotesi del riscatto di laurea gratis è solo l'ultima delle proposte dedicate alle giovani generazioni annunciate nell'ambito della cosiddetta 'Fase 2' del capitolo previdenza. Sul tavolo della discussione tra governo e sindacati vi sono anche l'introduzionedi un assegno minimo pensionistico ai nati dopo gli anni '80 e la possibilità di un taglio del cuneo fiscale selettivo per i giovani su scala na azionale.